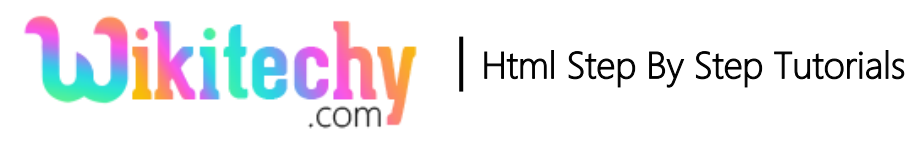

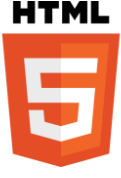

# $<$ code> -TAG IN HTML

- <code>tag is used defined a piece of computer code.</code>
- <code> tag is one of the **Phrase tag**.
- <code>tag is displayed in the browsers with default monospace font.</sup>
- <code> tag supports the **Event and Global attributes.**
- <code> tag belongs to **Flow content, Palpable content** and **Phrasing content Category.**

#### **Syntax for <code> tag in HTML:**

 $<$ code>text here..... $<$ /code>

### **Sample coding for <code>tag in HTML:**

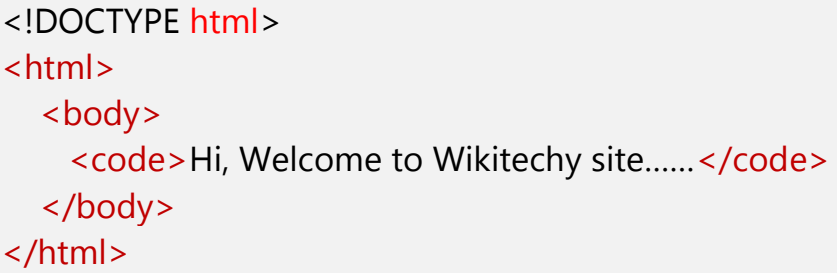

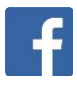

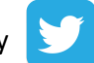

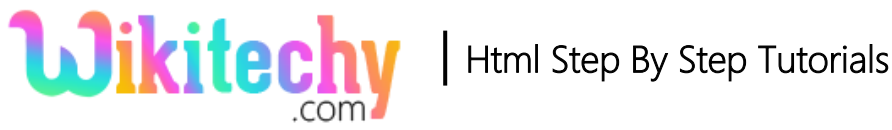

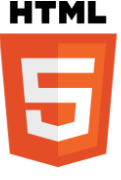

#### **Code Explanation for <code>tag in HTML:**

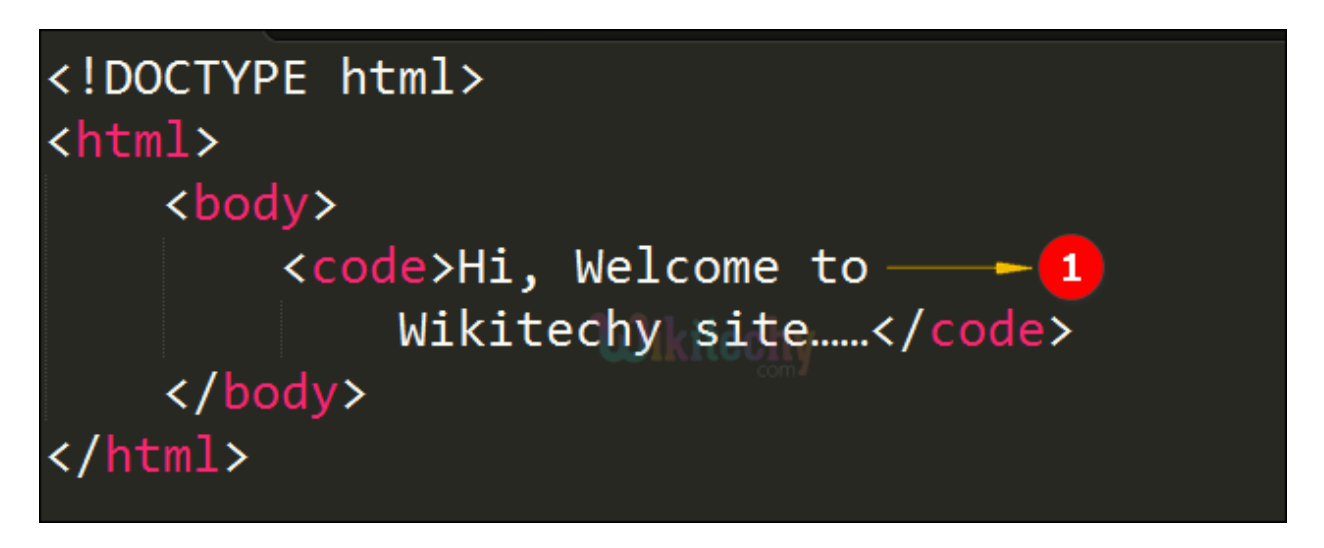

1. The Sentence "Hi, Welcome to Wikitechy Site....." defined inside the <code> element will be displayed in monospace font.

#### **Output for <code>tag in HTML:**

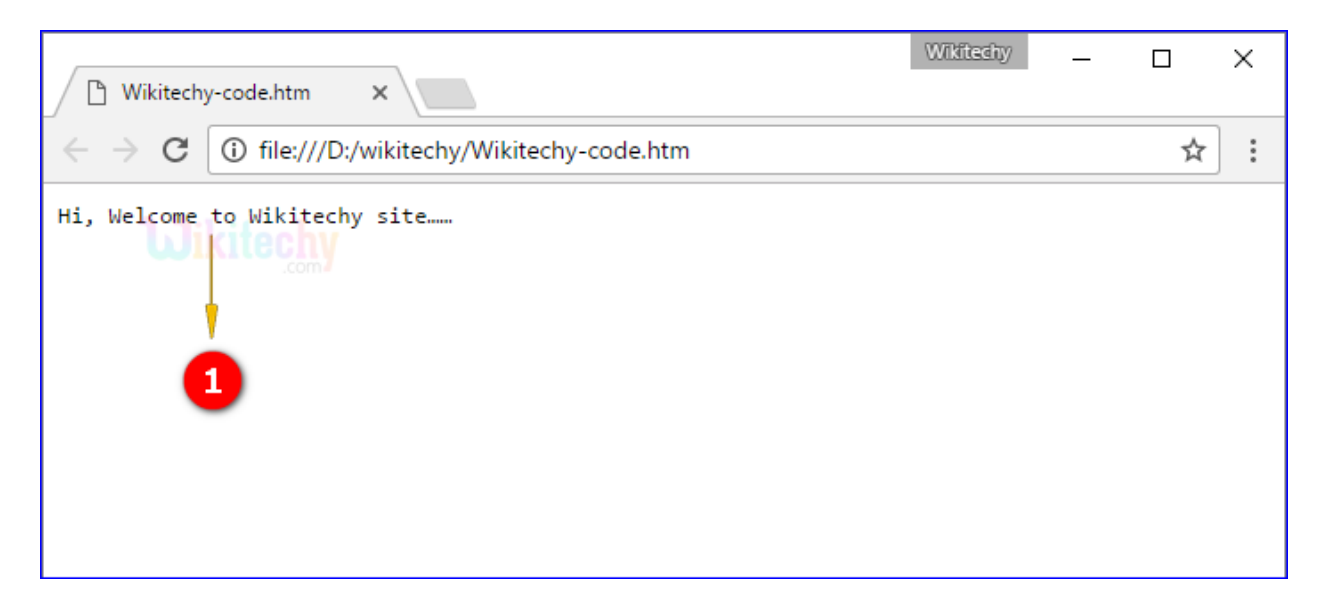

1. Here the output shows the sentence **"Hi, Welcome to Wikitechy site…."** in monospace font.

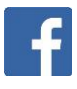

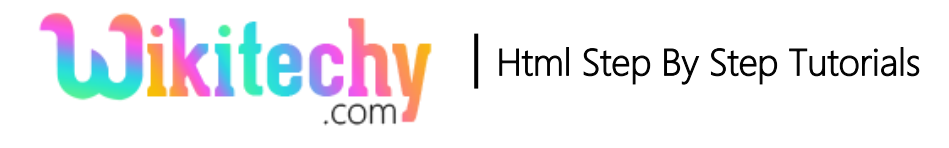

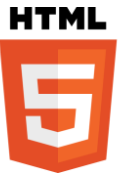

## **Browsers Support for <code> tag:**

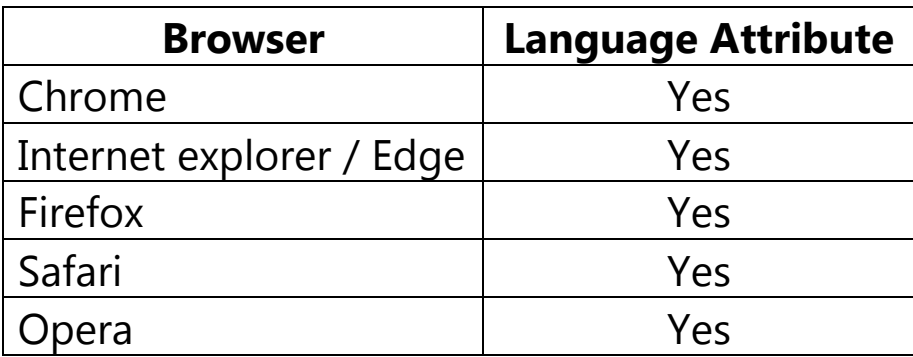

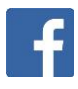

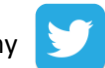